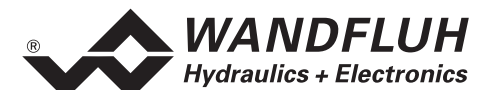

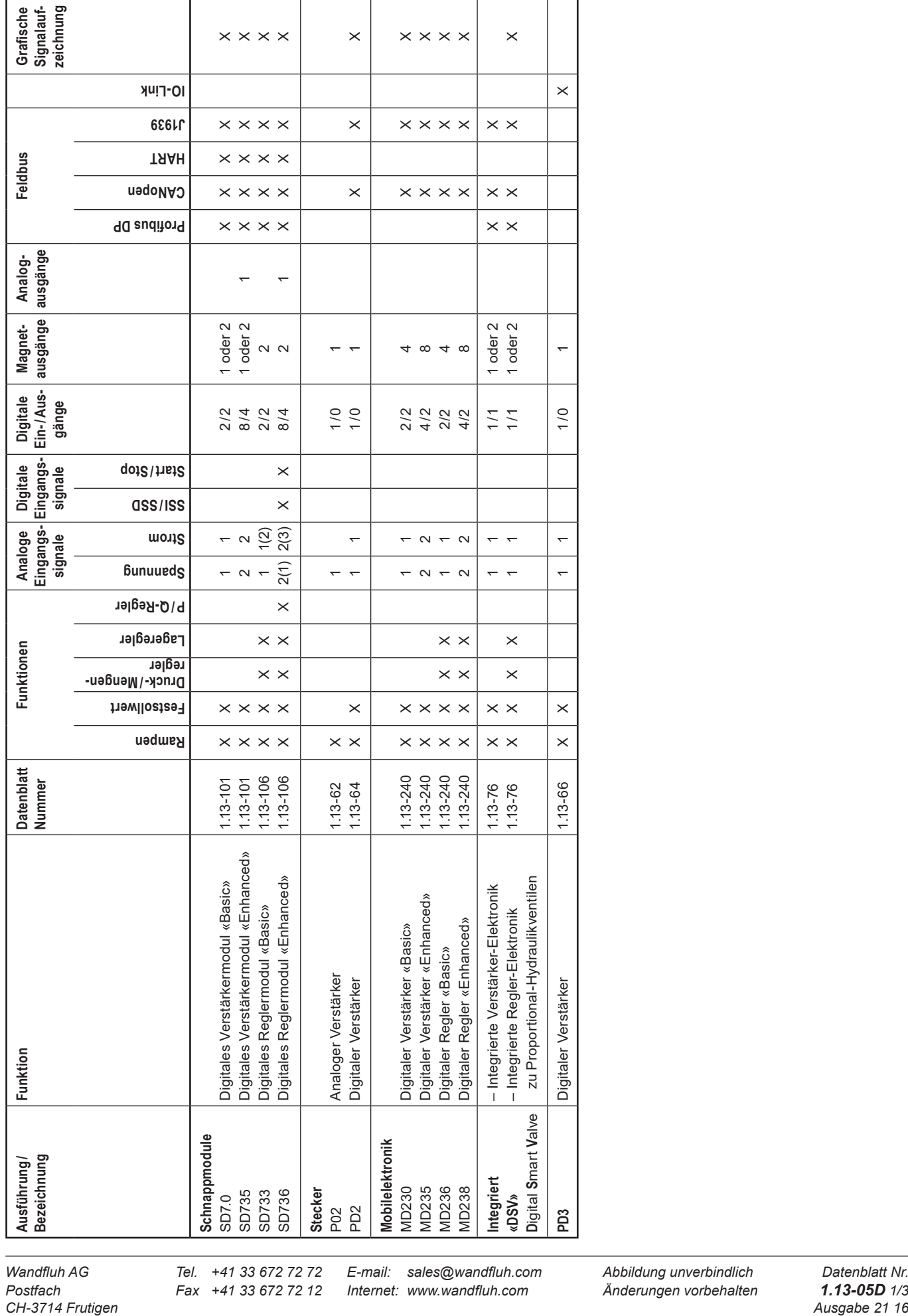

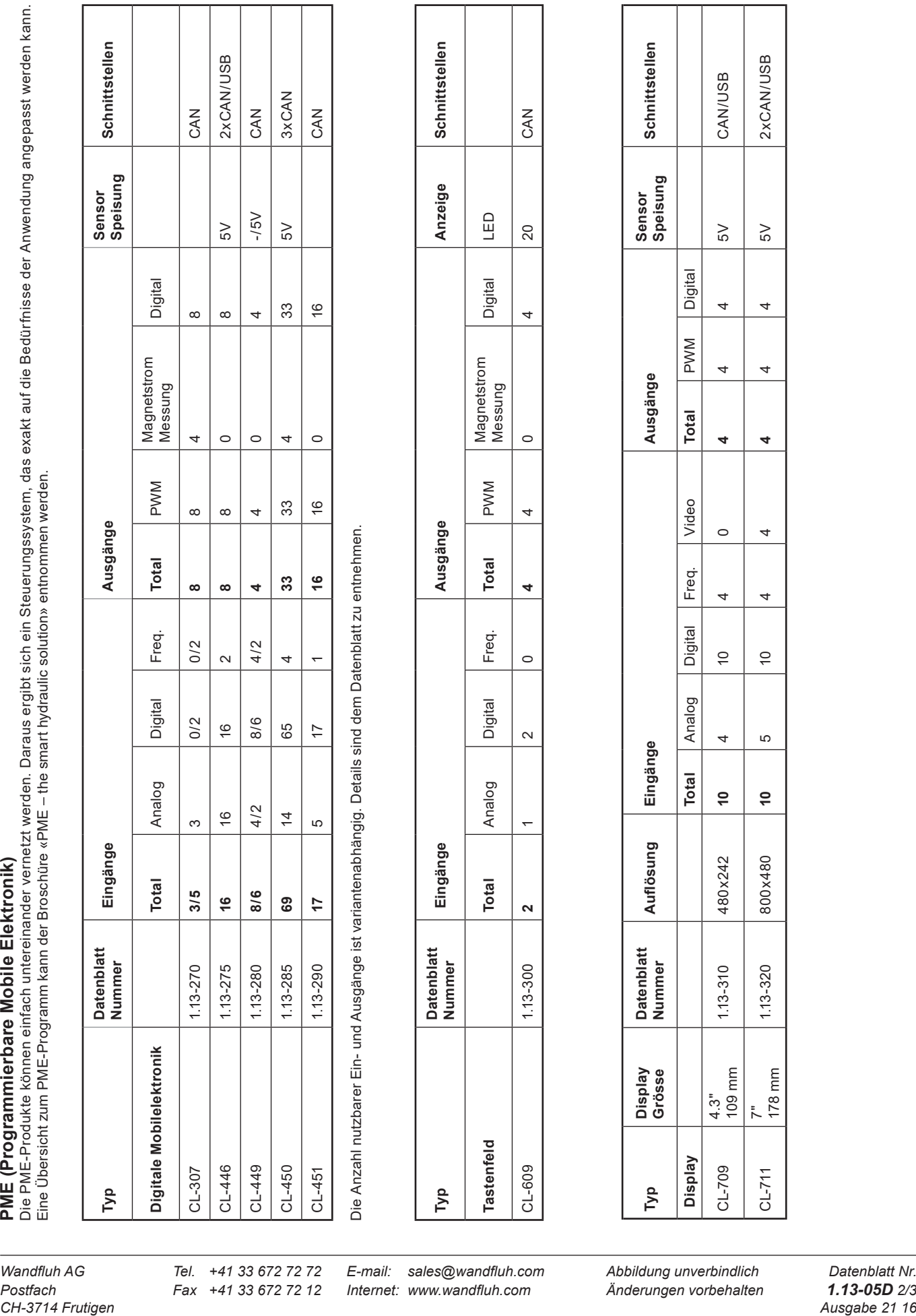

Die Anzahl nutzbarer Ein- und Ausgänge ist variantenabhängig. Details sind dem Datenblatt zu entnehmen.

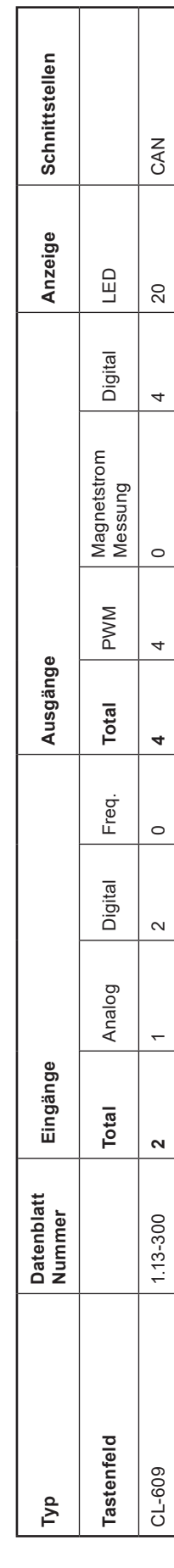

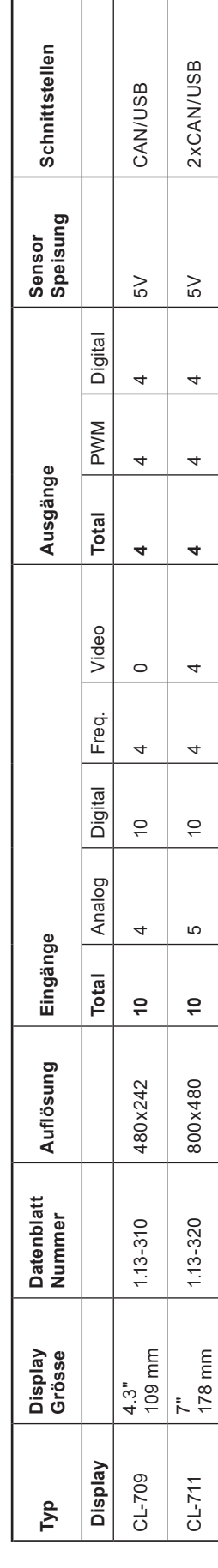

*Postfach Fax +41 33 672 72 12 Internet: www.wandfluh.com Änderungen vorbehalten 1.13-05D 2/3*

*Wandfluh AG Tel. +41 33 672 72 72 E-mail: sales@wandfluh.com Abbildung unverbindlich Datenblatt Nr.*

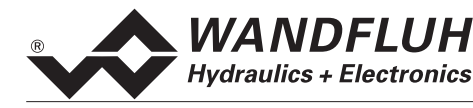

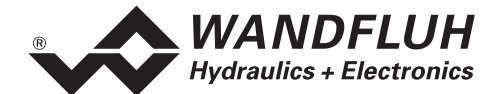

## **Programmier-Werkzeuge**

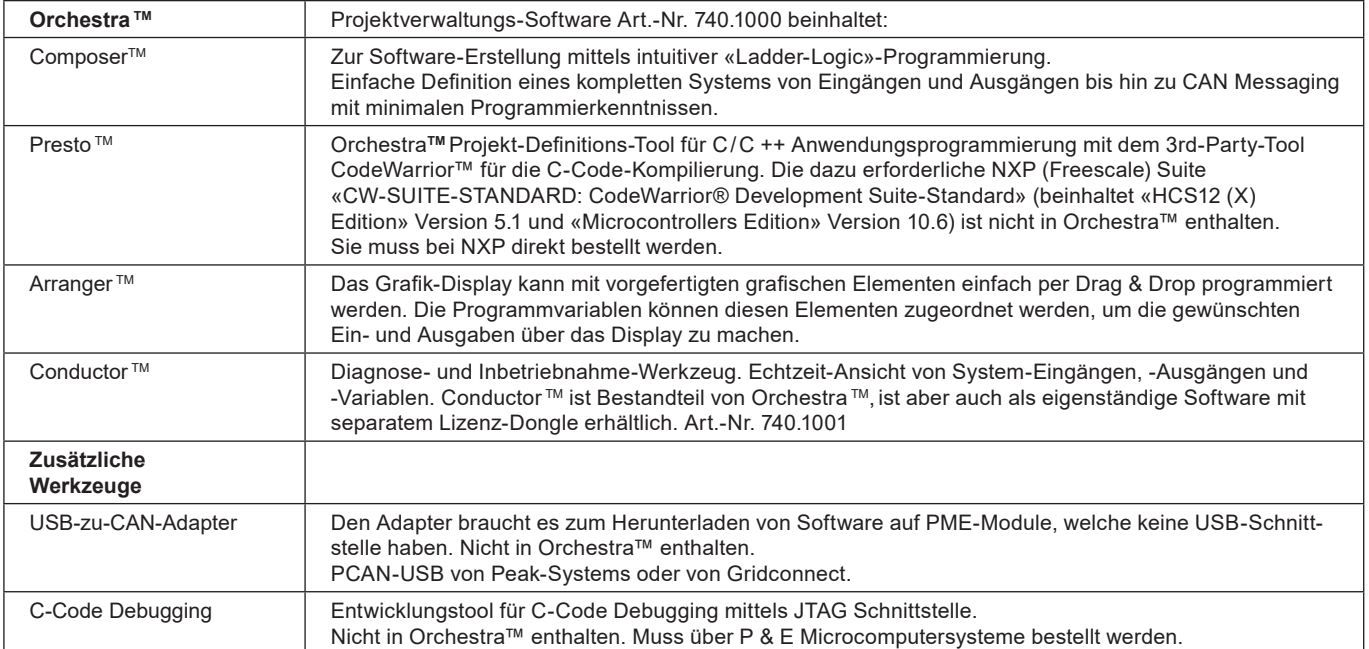